Rends-toi sur le site **[www.adecco.lu](http://www.adecco.lu/)**

Emploi intérim, CDI,

Job étudiant

## Ton alerte emploi [personnalisée](http://www.myadecco.lu/)

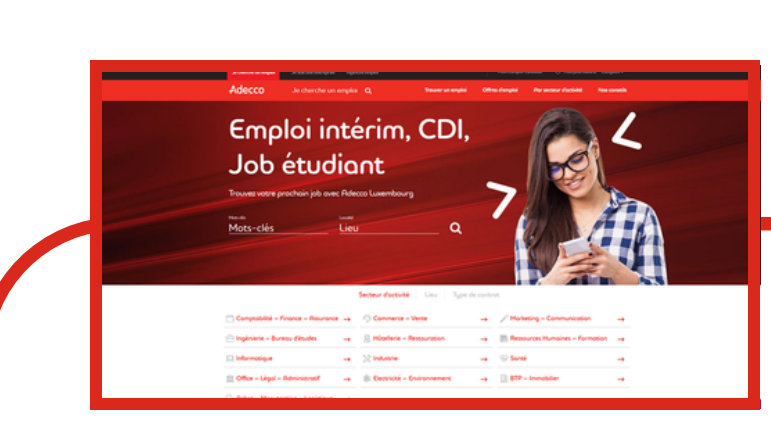

Découvre les jobs disponibles en cliquant sur "Offres d'emploi".

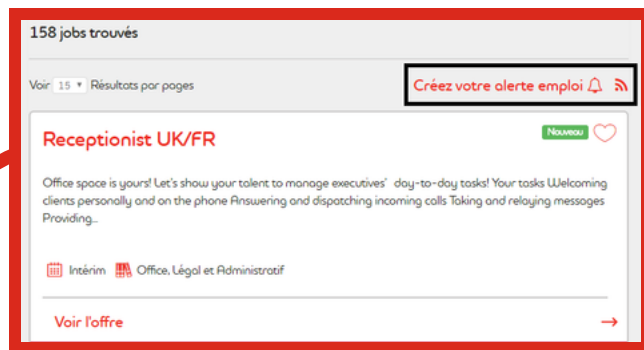

## CRÉE TON ALERTE EMPLOI Adecco

Clique sur "Créez votre alerte emploi" et remplis les informations demandées.

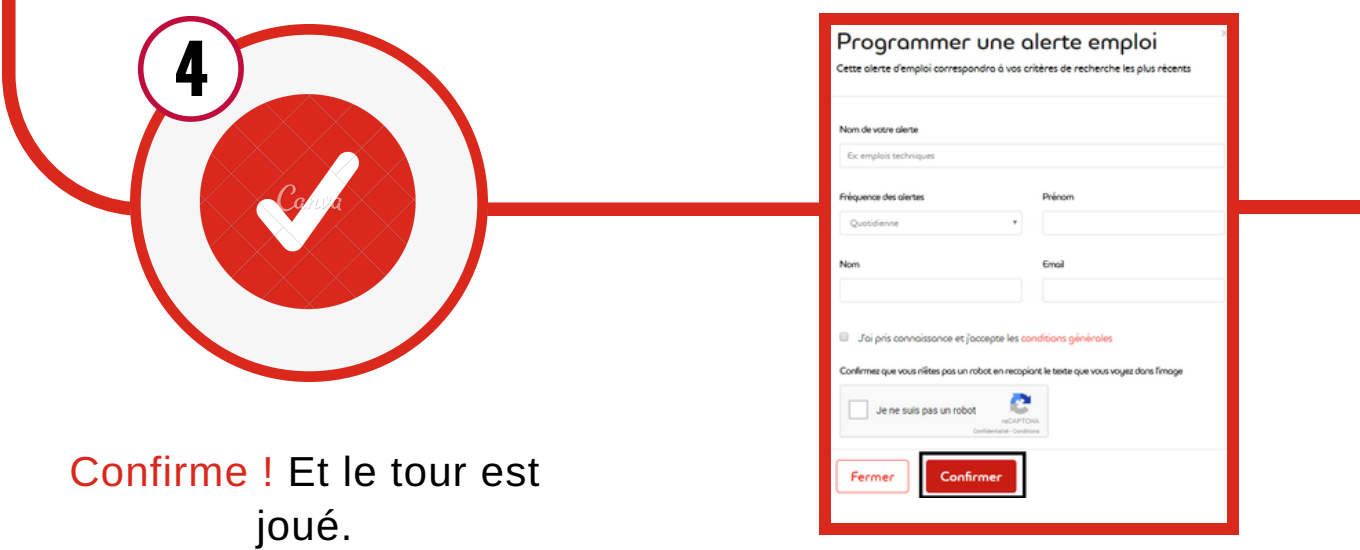

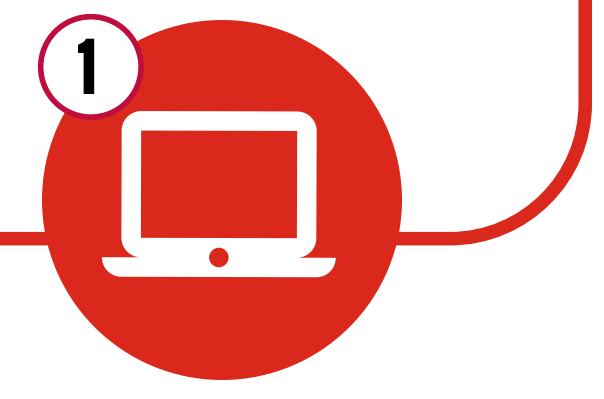

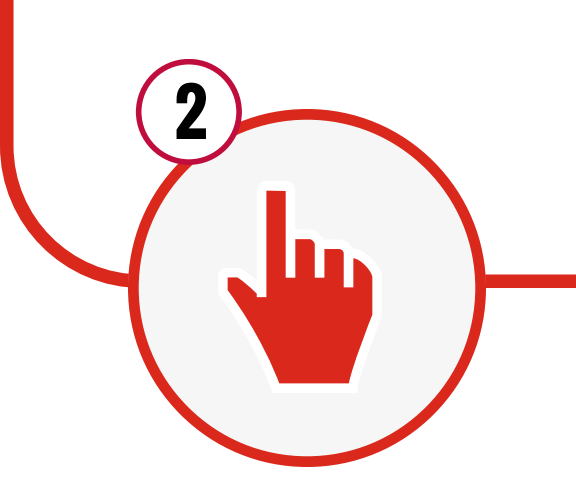

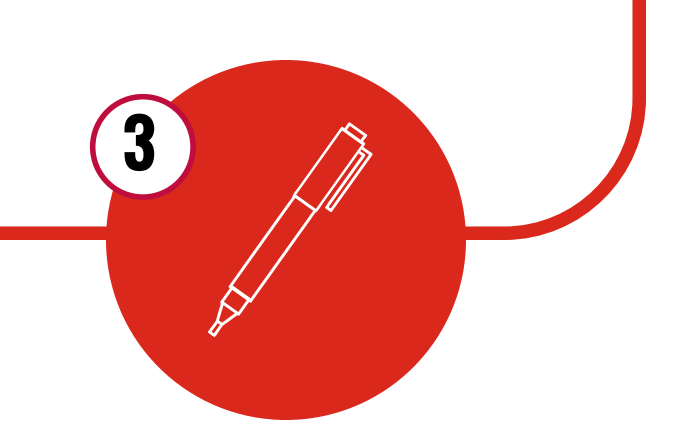

*[www.adecco.lu](http://www.adecco.lu/)*

*[www.adecco.lu](http://www.adecco.lu/)* sur